**AutoCAD Con llave Descargar X64**

**[Descargar](http://evacdir.com/biomedica/QXV0b0NBRAQXV.coversions.righteous/smelser/juries/slackening/stucked.ZG93bmxvYWR8Qjg2TTJoOGZERTJOVFUzTmpBNU9ESjhmREkxT1RoOGZDaE5LU0JFY25Wd1lXd2dXMFpwYkdVZ1ZYQnNiMkZrWFE)** 

## **AutoCAD Crack Download**

Autodesk adquirió la línea de productos de software AutoCAD en octubre de 1997 y posteriormente lanzó muchas actualizaciones y nuevas versiones de AutoCAD, incluido AutoCAD LT, que se lanzó por primera vez en 1996. AutoCAD LT es una alternativa más económica a AutoCAD para usuarios domésticos, ya que tiene licencia con una licencia perpetua. AutoCAD 2015 fue el lanzamiento final de la línea de productos AutoCAD. Se ejecuta en el sistema operativo Microsoft Windows, pero también se ejecuta en OS X a través de Macports. Otras versiones de AutoCAD se ejecutan en Linux. Se espera que AutoCAD 2020 se lance en el cuarto trimestre de 2019. AutoCAD LT 2020 se lanzó en el tercer trimestre de 2019. Historia [editar] Autodesk comenzó como una pequeña empresa de arquitectura en 1968. Su primer producto fue Desmos, una calculadora gráfica. En 1970, Autodesk desarrolló AutoCAD para ayudar a los arquitectos a crear rápidamente dibujos bidimensionales, como planos de planta. El primer lanzamiento de AutoCAD, una versión de AutoLISP, fue en diciembre de 1982 en una minicomputadora PDP-11/23. Fue un producto histórico en el mercado de gráficos por computadora, porque permitía a los no programadores crear y manipular los dibujos fácilmente, y porque demostró que el software comercial podía ser rentable.[1] En 1985, Autodesk contrató al ingeniero de software John Walker para migrar AutoCAD a la plataforma Apple II, para servir al mercado de usuarios de CAD en rápido crecimiento fuera de la industria.[2] El éxito de la plataforma Apple II condujo a la introducción del sistema AutoCAD 360, un sistema de gráficos bidimensionales de gran formato para el diseño asistido por computadora, lanzado en 1989. Línea de productos de Autodesk[editar] Autodesk desarrolla tres productos de software principales que se pueden utilizar con todas las versiones de AutoCAD: AutoCAD LT, AutoCAD Architecture y AutoCAD LT Architecture. Los tres productos también están disponibles como un solo paquete para usuarios que no requieren ninguno de los productos individuales.Los tres productos son iguales en cuanto a capacidades, funcionalidad y precio, excepto por las funciones adicionales de AutoCAD Architecture y LT Architecture. Además, AutoCAD Arch presenta las capacidades adicionales de Electricidad y Mecánica, mientras que AutoCAD LT Architect presenta las capacidades adicionales de Diseño Arquitectónico. AutoCAD Arquitectónico[editar] El Diseño Arquitectónico (AutoCAD Architecture

### **AutoCAD Crack+ With Product Key X64**

- un puente direct.NET, que se puede utilizar para integrar AutoCAD y otras aplicaciones de Autodesk como ArcGIS o 3D Studio Max directamente desde Microsoft.NET, y admite la operación desde programas externos a través de una interfaz RPC (llamada a procedimiento remoto), así como Acceso a objetos de AutoCAD y Autodesk Design Review (una aplicación de diseño de interfaz de usuario o pantalla desarrollada por Autodesk) La extensibilidad, la capacidad de extender el comportamiento de una aplicación, permite aplicar o cambiar la funcionalidad en tiempo de ejecución. Es posible escribir complementos en varios idiomas. Interfaz del programador AutoCAD tiene una biblioteca de clases de C++ para AutoCAD llamada ObjectARX que proporciona definiciones de clases para objetos en AutoCAD. La biblioteca de clases de C++ es de código abierto y se puede descargar desde Autodesk Exchange para AutoCAD. Autodesk o un desarrollador externo pueden crear un ensamblado de A.NET. Ver también Comparación de editores CAD para ingeniería mecánica Dibujo asistido por computadora GratisCAD Lista de editores de CAD SketchUp Referencias enlaces externos Categoría: software de 2006 Categoría:Software de diseño asistido por computadora Categoría:AutoCAD Categoría:Software de gráficos 3D Categoría:Software de diseño asistido por computadora para WindowsENTUSIASTA DE LOS MEDIOS DIGITALES Sensaciones Únicas – Compromiso de la Audiencia Nuestro enfoque basado en datos para la experiencia del cliente comienza con la identificación de puntos de contacto clave. Ya sea que esté en un restaurante, un museo, una cafetería, un bar deportivo, un teatro o una galería, nuestro enfoque analiza el entorno, la audiencia y los puntos de contacto para ayudar a comprender la experiencia completa. Mediante el seguimiento y el análisis de tendencias a lo largo del tiempo, ayudamos a tomar decisiones y mejoras inteligentes. El uso de tecnologías digitales para cambiar la forma en que vivimos, trabajamos y jugamos ha tenido un efecto sin precedentes en la forma en que los consumidores consumen información, cultura, medios y entretenimiento. Nuestro equipo de analistas, consultores y tecnólogos ofrece investigaciones personalizadas para una amplia gama de clientes.Nuestro compromiso continuo con estos clientes y nuestro constante cuestionamiento del status quo nos ayudan a comprender cómo el uso de las tecnologías digitales ha cambiado la forma en que vivimos, trabajamos y jugamos. Empleamos los últimos medios digitales, redes sociales, gestión de relaciones con los clientes y

tecnologías informáticas móviles para brindarle una visión única de los consumidores digitales de hoy. Importar Vue, { Componente } de ' 112fdf883e

### **AutoCAD Crack+ With Full Keygen**

En el Autodesk Autocad, vaya a Editar En el menú, seleccione Preferencias... y en el cuadro de diálogo Preferencias, active la opción relacionada con Automatización de red. Se activará, incluso si las opciones ya están activadas. Comprender las respuestas afectivas en las interacciones sociales como comunicación. Se ha demostrado que las respuestas afectivas en las interacciones sociales son indicadores importantes de la función comunicativa y social en una variedad de trastornos de la comunicación. En algunos de estos trastornos, las respuestas afectivas de los niños están fuertemente correlacionadas con medidas de habilidad comunicativa. En este artículo exploramos un concepto más general y sutil de comportamiento comunicativo, el mecanismo subyacente de los intercambios comunicativos. El intercambio de comunicación, tal como lo describe la teoría sociolingüística comunicativa, es un intercambio de comunicación en el que un emisor y un receptor toman cada uno un objeto de interés común y lo manipulan juntos de manera sinérgica. Proponemos que las respuestas afectivas a ese objeto de interés, y otros comportamientos que forman parte de ese intercambio, se comunican a través de gestos que tienen una función inherentemente comunicativa. Esta función, argumentamos, es comunicar las respuestas afectivas y las intenciones del emisor y el receptor con respecto al objeto de interés. Una respuesta afectiva es un mensaje comunicativo que es una parte del mensaje más grande. P: En Azure Monitor, ¿cómo actualizo las opciones de configuración en mi aplicación web? Azure Monitor para registros En Azure Monitor for Logs, puedo consultar los registros desde mi aplicación web. Sin embargo, parece que no puedo encontrar una manera de cambiar los ajustes de configuración de mi aplicación web. ¿Hay alguna forma de actualizar mis ajustes de configuración en Azure Monitor for Logs? A: Hay múltiples opciones para hacer esto. Puede abrir un ticket en Azure Portal y enviar un caso para que un ingeniero de soporte lo revise y lo asigne a su cuenta. Azure Monitor for Logs es una plataforma de autoservicio.No hay nada que puedas hacer directamente. Sin embargo, puede descargar las plantillas de ARM, cambiar la configuración necesaria e implementar su grupo de registro en Azure con ellas. . El audiolibro encontrado tiene una tarjeta de libro personalizada, por lo que puede mostrarlo en la tienda de audiolibros o enviarlo por correo electrónico. Más de 20 increíbles funciones de alojamiento web Puede ver de un vistazo qué sitios web utilizan los servidores de alta velocidad, los programas LAMP, el almacenamiento SSD y cuántas páginas de cada sitio web se han actualizado. Usted puede incluso

### **What's New in the AutoCAD?**

El cuadro de diálogo Imprimir ahora está disponible en modo de pantalla completa al imprimir. El cuadro de diálogo contiene una interfaz intuitiva que facilita la selección de la configuración correcta y la impresión rápida y precisa. Esto será un gran ahorro de tiempo para los usuarios que trabajan con varios tipos de diseños al mismo tiempo. (vídeo: 1:12 min.) Edite varios bloques a la vez con el cuadro de diálogo Seleccionar bloque. Edite varios bloques a la vez seleccionándolos y haciendo clic en el icono Editar. (vídeo: 1:03 min.) Compatibilidad con la versión 2.0 de AnyCAD SDK, que trae una serie de mejoras y nuevas funciones a la experiencia de dibujo. (vídeo: 1:15 min.) Soporte para dibujo vertical. Los nuevos comandos Dibujo vertical y Dibujo horizontal le permiten dibujar con precisión en los cuatro lados de su diseño (por ejemplo, el lado superior, inferior, izquierdo y derecho de una hoja de papel). El comando Dibujo Vertical está disponible en ambos lados. (vídeo: 1:07 min.) El nuevo método de selección admitido en AnyCAD SDK 2.0 se ha mejorado y simplificado. Ahora proporciona un método de selección que selecciona automáticamente objetos que se cruzan y que no se cruzan. (vídeo: 1:08 min.) Capacidad mejorada para crear y administrar precisión personalizada mediante polilíneas. Las nuevas opciones de Precisión de polilínea le permiten seleccionar el tipo de objeto que desea crear, personalizar la precisión del objeto y asignarle un nombre. (vídeo: 1:16 min.) Los bordes de polígonos, polilíneas, splines y arcos ahora se pueden enderezar y el comando Editar polígono se puede usar para editar el perímetro de un polígono. (vídeo: 1:14 min.) Las regiones curvas ahora se pueden dibujar con precisión utilizando el nuevo comando Dibujo de curvas, que se puede aplicar a varios objetos diferentes, incluidas polilíneas, arcos y splines. (vídeo: 1:16 min.) El nuevo comando Shape Mover simplifica el dibujo de formas, lo que permite a los usuarios dibujar rápidamente varios elementos que se mueven con un solo clic. (vídeo: 1:16 min.) Para obtener una lista completa de las nuevas funciones, consulte la sección Novedades de AutoCAD. Cambios en los comandos CAD Las siguientes son las nuevas características introducidas en AutoCAD 2023. Herramientas de dibujo Redacción Vertical El comando Drafting Vertical le permite de forma rápida y precisa

# **System Requirements For AutoCAD:**

Requerimientos mínimos: Sistema operativo: Windows 7 Procesador: Intel Core i3 Memoria: 4GB Tarjeta de video: nVidia GeForce GTX 650 o AMD Radeon HD 7850 Almacenamiento: 2 GB de espacio disponible DirectX: Versión 11 Otro: teclado y ratón Requerimientos Recomendados: Sistema operativo: Windows 7 Procesador: Intel Core i5 o equivalente Memoria: 8GB Tarjeta de video: nVidia GeForce GTX 660 o AMD Radeon HD 7770 Almacenamiento: 2 GB de espacio disponible

Related links:

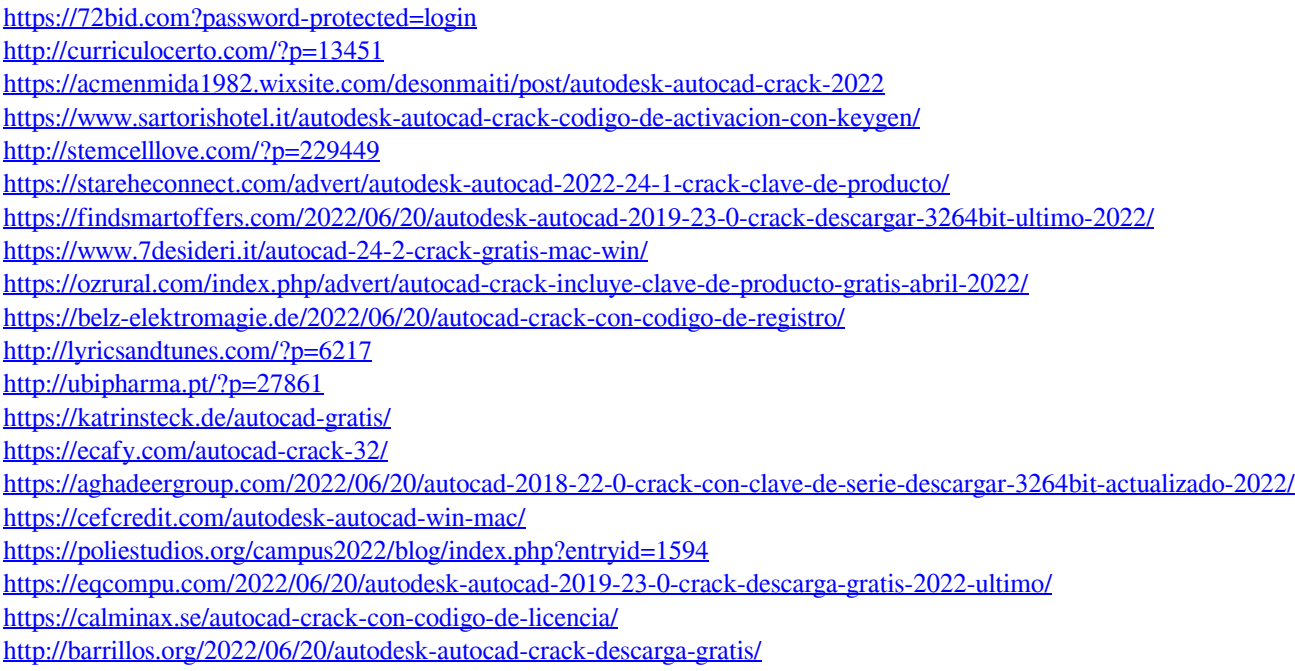